# Awesome Window Manager cheat sheet

#### Window manager control

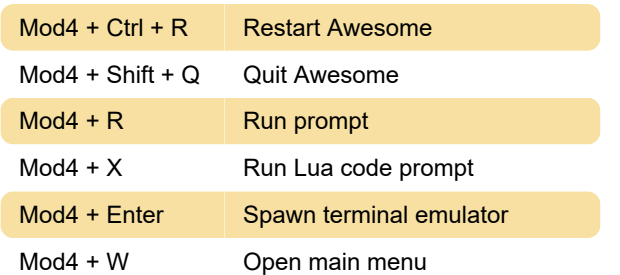

#### **Clients**

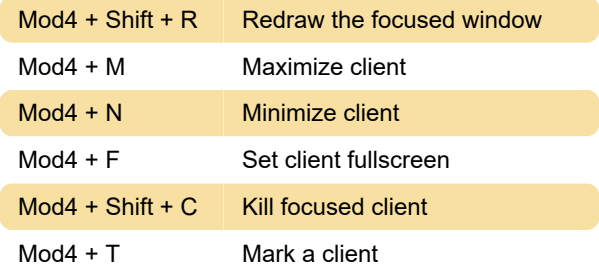

## **Navigation**

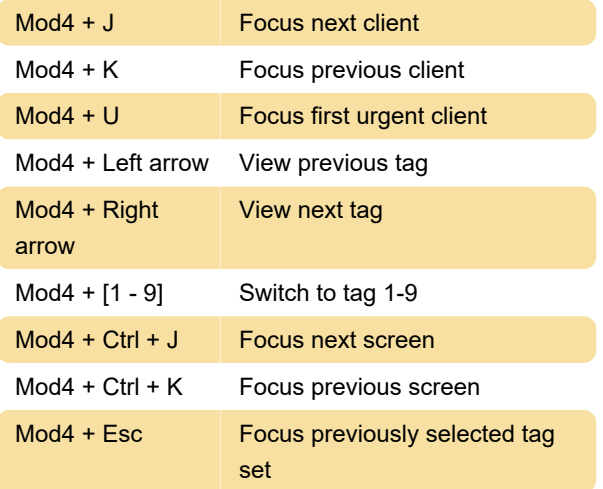

### Layout modification

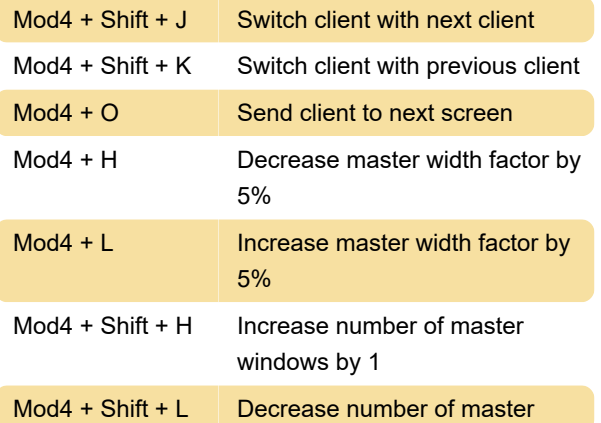

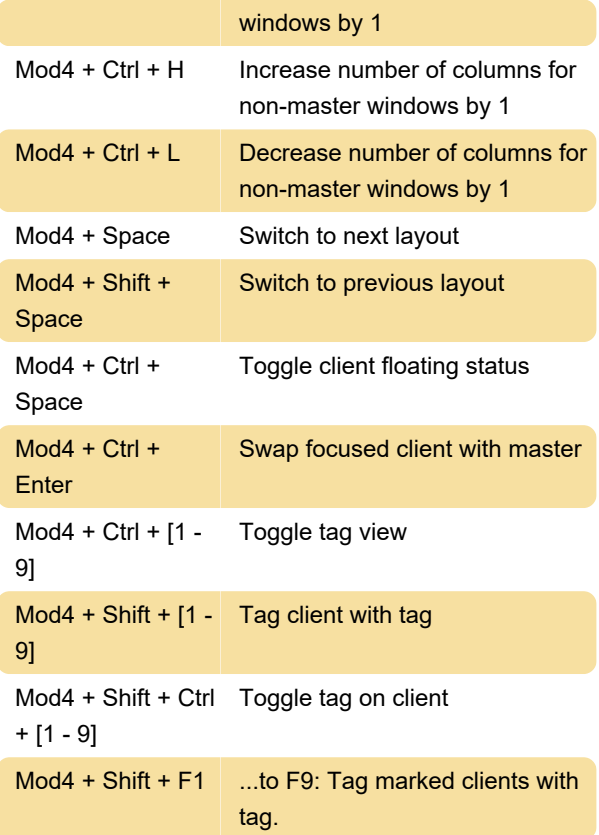

Last modification: 12/26/2019 9:21:10 AM

More information: [defkey.com/awesome-window](https://defkey.com/awesome-window-manager-shortcuts)[manager-shortcuts](https://defkey.com/awesome-window-manager-shortcuts)

[Customize this PDF...](https://defkey.com/awesome-window-manager-shortcuts?pdfOptions=true)